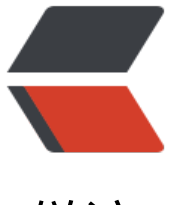

链滴

# spring sec[urit](https://ld246.com)y 权限控制

- 作者: tianyunperfect
- 原文链接:https://ld246.com/article/1545812805218
- 来源网站:[链滴](https://ld246.com/member/tianyunperfect)
- 许可协议:[署名-相同方式共享 4.0 国际 \(CC BY-SA 4.0\)](https://ld246.com/article/1545812805218)

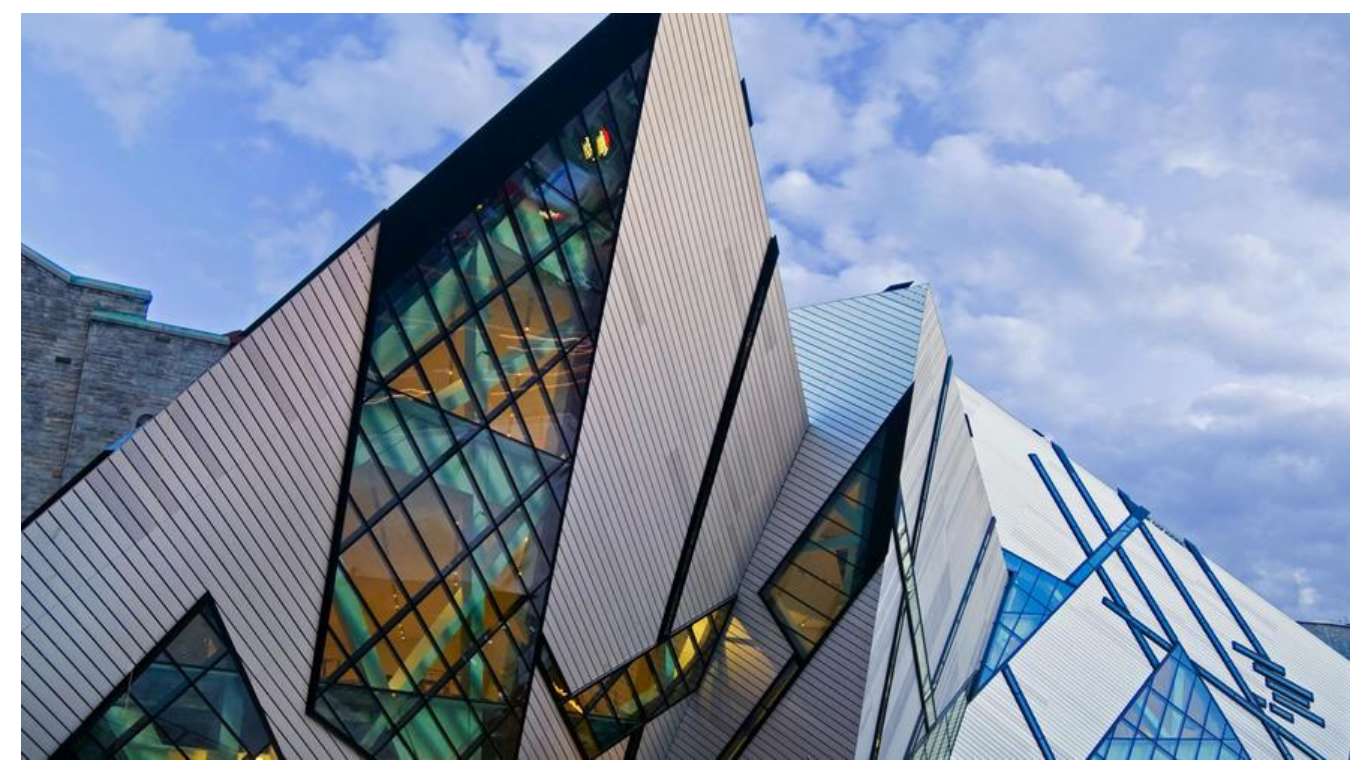

**前言**

spring自带角色权限控制框架

用户-角色

### **数据库和domain**

```
● 数据库
```

```
-- 用户表
CREATE TABLE sys_user(
id int auto increment PRIMARY KEY ,
username VARCHAR(50),
email VARCHAR(50) ,
PASSWORD VARCHAR(80),
phoneNum VARCHAR(20),
STATUS int(1)
```

```
);
```

```
-- 角色表
CREATE TABLE sys_role(
  id int auto increment PRIMARY KEY,
   roleName VARCHAR(50) ,
   roleDesc VARCHAR(50)
)
-- 用户和角色中间表
CREATE TABLE sys_user_role(
   userId int,
  roleId int,
```

```
 PRIMARY KEY(userId,roleId),
  FOREIGN KEY (userId) REFERENCES sys_USER(id),
  FOREIGN KEY (roleId) REFERENCES sys_role(id)
)
```

```
● domain
```

```
public class SysUser {
   private Long id;
   private String username;
   private String email;
   private String password;
   private String phoneNum;
   private int status;
  private List<Role> roles;
}
public class Role {
   private Long id;
   private String roleName;
   private String roleDesc;
}
```
### **静态页面**

403.jsp login.jsp error.jsp

### **配置文件**

#### springSecurity.xml

```
<?xml version="1.0" encoding="UTF-8"?>
<beans xmlns="http://www.springframework.org/schema/beans"
  xmlns:security="http://www.springframework.org/schema/security"
  xmlns:xsi="http://www.w3.org/2001/XMLSchema-instance"
  xsi:schemaLocation="http://www.springframework.org/schema/beans 
   http://www.springframework.org/schema/beans/spring-beans.xsd 
   http://www.springframework.org/schema/security 
   http://www.springframework.org/schema/security/spring-security.xsd">
   <!--放行未登录访问的页面-->
   <security:http pattern="/login.jsp" security="none"></security:http>
   <security:http pattern="/error.jsp" security="none"></security:http>
   <security:http pattern="/css/**" security="none"></security:http>
   <security:http pattern="/img/**" security="none"></security:http>
   <security:http pattern="/pages/**" security="none"></security:http>
   <security:http pattern="/plugins/**" security="none"></security:http>
   <!--配置拦截器的路径规则
   auto-config="true" 表示使用权限框架默认的配置
   use-expressions="false" 关闭权限框架的表达式 spel
   intercept-url 拦截请求资源的路径
```

```
 access="ROLE_USER" 允许访问的条件 当前用户必须拥有ROLE_USER的角色才可以访问
   -->
   <security:http auto-config="true" use-expressions="true">
     <!--权限框架支持多种角色的登录 角色之间的关系为or 或者的关系-->
     <security:intercept-url pattern="/**" access="hasAnyRole('ROLE_USER','ROLE_ADMIN')"
</security:intercept-url>
     <!--自定义页面的配置节点-->
     <security:form-login login-page="/login.jsp"
                  login-processing-url="/login"
                  default-target-url="/index.jsp"
                 authentication-failure-url="/error.jsp"></security:form-login>
     <!--登录成功权限不足的处理-->
     <security:access-denied-handler error-page="/403.jsp"></security:access-denied-handl
r>
     <!--csrf关闭跨域请求的攻击-->
     <security:csrf disabled="true"></security:csrf>
    <!-- logout 退出请求的url路径 实际是页面点击按钮请求的地址
     logout-success-url 成功注销后 跳转的页面
     invalidate-session 设置session失效
     -->
     <security:logout logout-url="/logOut" logout-success-url="/login.jsp" invalidate-sessio
="true"></security:logout>
   </security:http>
   <!--配置拦截后验证的节点-->
   <security:authentication-manager>
     <security:authentication-provider user-service-ref="userService">
        <!--自定义的加密工具类-->
        <security:password-encoder ref="pwdEncoder"></security:password-encoder>
     </security:authentication-provider>
   </security:authentication-manager>
```
 <!--配置自定义的加密工具类,这里使用自带的--> <bean id="pwdEncoder" class="org.springframework.security.crypto.bcrypt.BCryptPasswor Encoder"></bean>

```
 <!--开启注解支持-->
 <security:global-method-security secured-annotations="enabled"/>
```
</beans>

### **web.xml引入**

```
● 引入filter
```

```
<!--配置框架使用的filter过滤器-->
<filter>
   <!--过滤器执行链名臣固定springSecurityFilterChain-->
   <filter-name>springSecurityFilterChain</filter-name>
   <filter-class>org.springframework.web.filter.DelegatingFilterProxy</filter-class>
```

```
</filter>
<filter-mapping>
   <filter-name>springSecurityFilterChain</filter-name>
   <url-pattern>/*</url-pattern>
</filter-mapping>
```
#### ● 引入配置文件

```
<!--spring的listener-->
<listener>
   <listener-class>org.springframework.web.context.ContextLoaderListener</listener-class>
</listener>
<context-param>
   <param-name>contextConfigLocation</param-name>
   <param-value>classpath:applicationContext.xml,classpath:springSecurity.xml</param-valu
>
</context-param>
```
### **service校验方法**

● 在service中继承spring接口

public interface SysUserService extends UserDetailsService {

@Override

```
 UserDetails loadUserByUsername(String username) throws UsernameNotFoundException;
}
```

```
● 实现接口
```

```
@Service("userService")
public class SysUserServiceImpl implements SysUserService {
```
 @Autowired private SysUserDao userDao;

 @Autowired BCryptPasswordEncoder pwdEncoder;

@Override

 public UserDetails loadUserByUsername(String username) throws UsernameNotFoundExce tion {

```
 //得到数据库的用户
 SysUser sysUser = userDao.findUserByName(username);
 //框架的User对象用于验证返回 用户名 密码 用户的权限集合
 //查询得到用户真正的角色集合返回
List<Role> roles =sysUser.getRoles();
List<GrantedAuthority> authorities = new ArrayList<GrantedAuthority>();
 ///如果当前用户确实拥有角色 循环添加到集合中
 if(roles!=null&&roles.size()>0){
   for (Role role : roles) {
     authorities.add(new SimpleGrantedAuthority(role.getRoleName()));
  }
```

```
 }
 User user = new User(sysUser.getUsername(),sysUser.getPassword(),authorities);
 return user;
```

```
用户名的获取
```
● 前台获取

 } }

# 方式一 \${ sessionScope.SPRING\_SECURITY\_CONTEXT.authentication.principal.username }

# 方式二 <security:authentication property="principal.username"/>

● 后台获取

// 先获取到SecurityContext对象 SecurityContext context = SecurityContextHolder.getContext(); // 获取到认证的对象 Authentication authentication = context.getAuthentication(); // 获取到登录的用户信息 User user = (User) authentication.getPrincipal(); System.out.println(user.getUsername());

## **不同角色访问控制权限**

### **jsp页面**

```
<security:authorize access="hasAnyRole('ROLE_USER','ROLE_ADMIN')">
  <li id="system-setting">
  <a href="${pageContext.request.contextPath}/product/findByPageHelper">
  <i class="fa fa-circle-o"></i> 产品管理
  </a>
 \langle/li\rangle</security:authorize>
```
### **后台**

● springmcv.xml

```
<!--手打才能自动引入-->
<security:global-method-security secured-annotations="enabled"></security:global-method
security>
```
● controller

@Secured("ROLE\_ADMIN") public class RoleController